# **Foreman - Feature #32999**

Tracker # 30986 (New): Host Details Page Feature

# **Add console to the host details page**

07/12/2021 07:34 PM - Amir Fefer

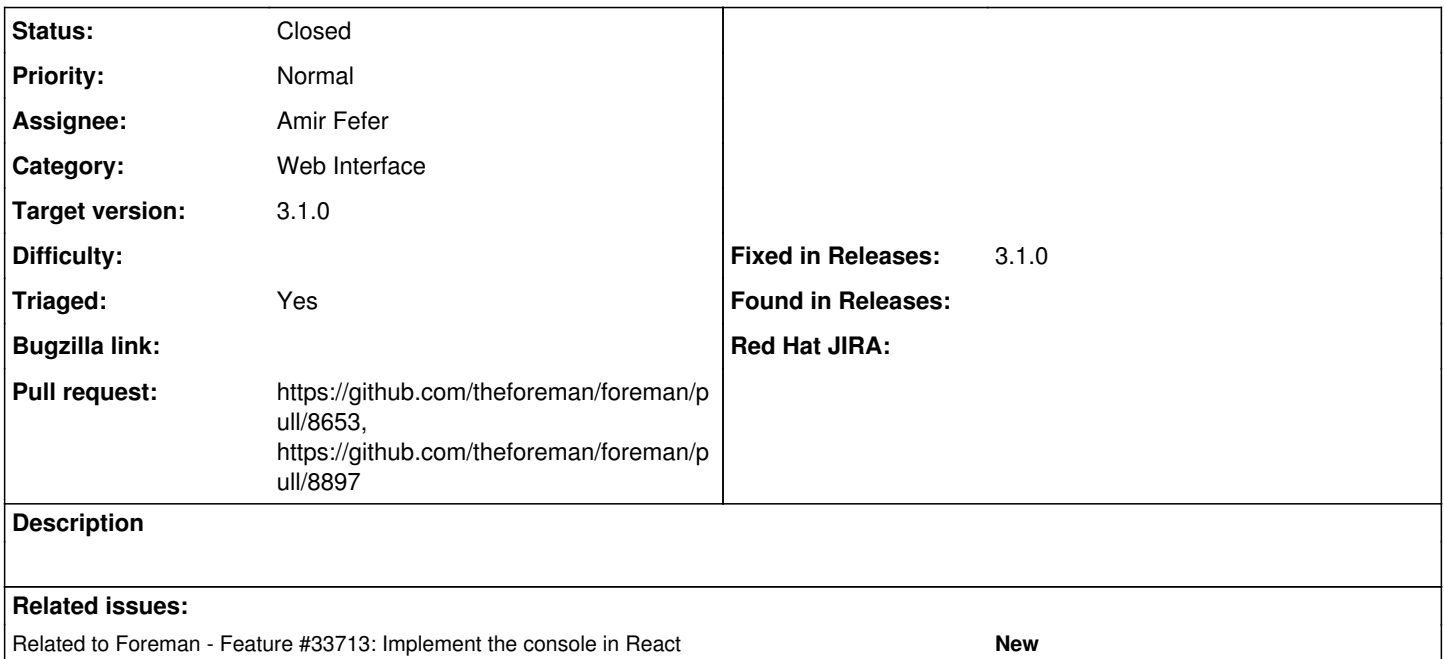

#### **Associated revisions**

# **Revision 532b2665 - 11/04/2021 04:18 PM - Amir Fefer**

Fixes #32999 - add console to kebab dropdown

#### **History**

#### **#1 - 07/12/2021 07:36 PM - Amir Fefer**

*- Tracker changed from Bug to Feature*

#### **#2 - 07/12/2021 07:37 PM - The Foreman Bot**

*- Status changed from New to Ready For Testing*

*- Pull request https://github.com/theforeman/foreman/pull/8653 added*

#### **#3 - 10/18/2021 05:35 PM - Ondřej Ezr**

*- Related to Feature #33713: Implement the console in React added*

#### **#4 - 10/21/2021 10:02 AM - Amir Fefer**

*- Target version set to 3.1.0*

## **#5 - 11/04/2021 01:39 PM - The Foreman Bot**

*- Pull request https://github.com/theforeman/foreman/pull/8897 added*

## **#6 - 11/04/2021 04:18 PM - The Foreman Bot**

*- Fixed in Releases 3.1.0 added*

### **#7 - 11/04/2021 05:01 PM - Amir Fefer**

*- Status changed from Ready For Testing to Closed*

Applied in changeset [foreman|532b26653494c0a80df51eb4c80e12e4e40476ba.](https://projects.theforeman.org/projects/foreman/repository/foreman/revisions/532b26653494c0a80df51eb4c80e12e4e40476ba)